## **Tutorial 4 Conditional Statements**

Design user interface as below.

You have to implement condition IF ... ELSEIF.....END IF statements when user selects the operation subtract, add, divide or multiply.

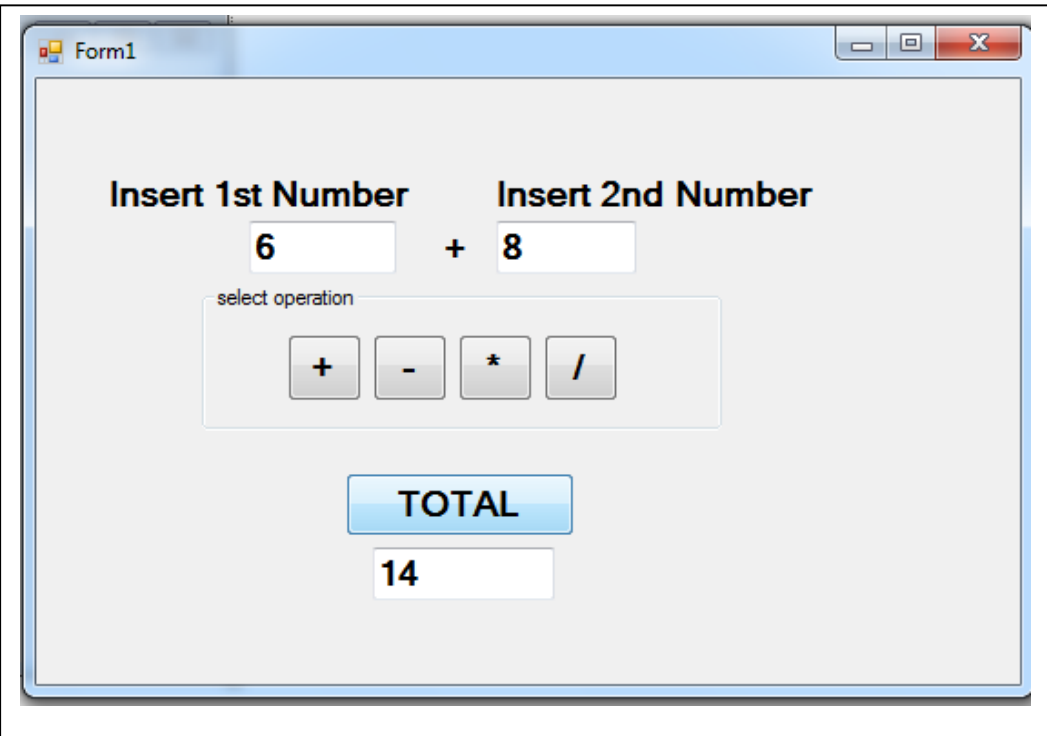

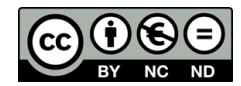